## **Flow Chart of PCDO Process**

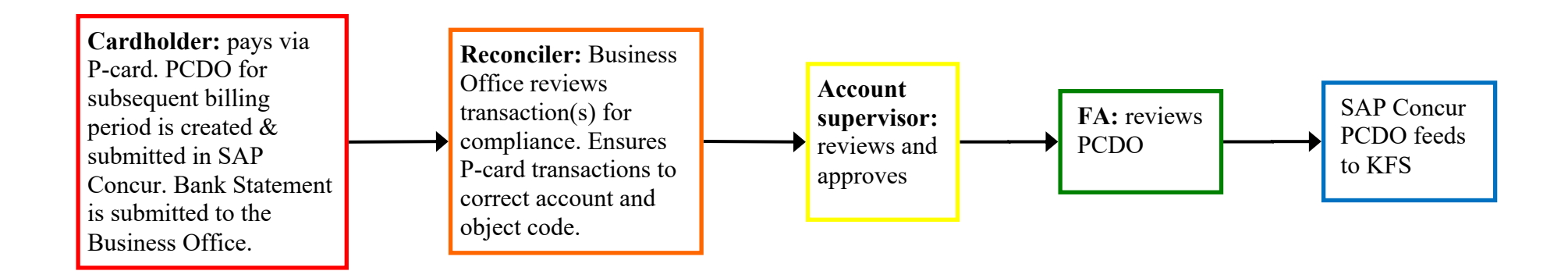